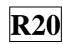

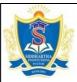

# **SIDDHARTH GROUP OF INSTITUTIONS:: PUTTUR (AUTONOMOUS)**

Siddharth Nagar, Narayanavanam Road – 517583

# **OUESTION BANK (DESCRIPTIVE)**

**Subject with Code:** Mobile Application Development(20MC9117) **Course & Branch**: MCA

Year & Sem: I-MCA & I-SEM Regulation: R20

#### UNIT –I THE ANDROID PLATFORM

| 1  | a) What is android? Explain their versions and applications?        | [L1][CO1]              | [06M] |
|----|---------------------------------------------------------------------|------------------------|-------|
|    | b) Explain the procedure steps of Installing Android SDK Tools.     | [L2][CO1]              | [06M] |
| 2  | a) Define the features of Android?                                  | [L1][CO1]              | [04M] |
| 2  | b) Explain about obtaining the requirement tools in android.        | [L1][CO1]<br>[L2][CO1] | [04M] |
| 3  | Demonstrate about the anatomy of android application in detail.     | [L2][CO1]              | [12M] |
|    |                                                                     |                        |       |
| 4  | Define about how you understanding Activities in android platform.  | [L1][CO4]              | [12M] |
| 5  | a) Create a configuring the android SDK with neat diagram.          | [L6][CO1]              | [06M] |
|    | b) Build an ADT Tools in android application.                       | [L3][CO2]              | [06M] |
|    |                                                                     |                        |       |
| 6  | Determine about fragments and Intents with suitable program.        | [L3][CO2]              | [12M] |
| 7  | Express brief about Calling Built-In Applications using Intents.    | [L2][CO1]              | [12M] |
| 8  | Show and Explain a Linking Activities and fragments in detail.      | [L1][CO1]              | [12M] |
| 9  | Develop how you are creating Hello World in android application.    | [L6][CO1]              | [12M] |
|    |                                                                     |                        |       |
| 10 | a) Explain briefly about how you understanding different activities | [L2][CO1]              | [06M] |
|    | b) Analyze a linking Activities using Intents in briefly.           | [L4][CO1]              | [06M] |

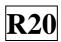

## UNIT –II UNDERSTANDING THE COMPONENTS OF A SCREEN

| 1  | Explain about understanding different components of a Screen in detail.                                                                           | [L2][CO2]              | [12M]          |
|----|----------------------------------------------------------------------------------------------------|------------------------|----------------|
| 2  | <ul><li>a) What is Views and its type?</li><li>b) Develop a program using ViewGroups with suitable example.</li></ul>                             | [L1][CO2]<br>[L3][CO2] | [06M]<br>[06M] |
| 3  | <ul><li>a) Design a anchoring views and write a suitable program.</li><li>b) Examine about resize and repositioning in detail.</li></ul>          | [L6][CO2]<br>[L3][CO2] | [06M]<br>[06M] |
| 4  | Distinguish between a Table Layout and Frame Layout                                                                                               | [L4][CO2]              | [12M]          |
| 5  | <ul><li>a) Create a Scroll View and Explain it briefly.</li><li>b) Develop a Table views and Explain it briefly.</li></ul>                        | [L6][CO2]<br>[L3][CO2] | [06M]<br>[06M] |
| 6  | Explain about adapting to display orientation with suitable example.                                                                              | [L2][CO2]              | [12M]          |
| 7  | <ul><li>a) How you detect orientation changes in detail.</li><li>b) Discuss about controlling orientation of the activity in detail.</li></ul>    | [L2][CO2]<br>[L2][CO2] | [06M]<br>[06M] |
| 8  | How you managing & changes to screen orientation?                                                                                                 | [L2][CO2]              | [12M]          |
| 9  | <ul><li>a) Develop a Absolute Layouts and write a suitable program.</li><li>b) Develop a Relative Layouts and write a suitable program.</li></ul> | [L3][CO2]<br>[L3][CO2] | [06M]<br>[06M] |
| 10 | <ul><li>a) Design customizing the action items and their applications.</li><li>b) Discuss about adding action items to the action bar.</li></ul>  | [L6][CO2]<br>[L2][CO2] | [06M]<br>[06M] |

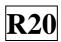

## UNIT –III DESIGNING USER INTERFACE WITH VIEWS

| 1  | Design about basic views and their contents with example.                                                                               | [L6][CO3]              | [12M] |
|----|----------------------------------------------------------------------------------------------------|------------------------|-------|
| 2  | <ul><li>a) Create how to add pictures in android application.</li><li>b) Explain about the various menus views with examples.</li></ul> | [L6][CO3]<br>[L2][CO3] | [06M] |
| 3  | a) Explain about ii) Progress bar ii) Toggle button                                                                                     | [L2][CO3]              | [06M] |
|    | b) Explain about i) Image button ii) Edit Text                                                                                          | [L2][CO3]              | [06M] |
| 4  | Explain about displaying long lists and their overview                                                                                  | [L1][CO3]              | [12M] |
| 5  | Discuss about Image views to display pictures with suitable program.                                                                    | [L2][CO3]              | [12M] |
| 6  | a) Examine i)Dialog fragment ii) Preference fragment                                                                                    | [L3][CO3]              | [06M] |
|    | b) Examine i)List fragment ii) Specialized fragment                                                                                     | [L4][CO3]              | [06M] |
| 7  | Construct a Menus and write additional views in detail.                                                                                 | [L6][CO3]              | [12M] |
| 8  | Distinguish between a basic views and picker views.                                                                                     | [L5][CO3]              | [12M] |
| 9  | Discuss about specialized fragments with their summary.                                                                                 | [L2][CO3]              | [12M] |
| 10 | a) Explain about i) Data Picker ii)Time Picker iii) DateTime Picker                                                                     | [L2][CO3]              | [06M] |
|    | b) Explain about i) ListView view ii) Spinner View                                                                                      | [L2][CO3]              | [06M] |

#### UNIT –IV DATA PERSISTENCE

| 1  | Explain about persisting data to files in detail.                                                                                                    | [L2][CO4]              | [12M] |
|----|----------------------------------------------------------------------------------------------------|------------------------|-------|
| 2  | How you creating and using databases with example.                                                                                                    | [L1][CO4]              | [12M] |
| 3  | <ul><li>a) Explain about creating DB Adapter Helper class in data persistence.</li><li>b) Explain about choosing best storage option using database.</li></ul> | [L6][CO4]<br>[L5][CO4] | [06M] |
| 4  | Discuss static resources and predefined query string constants.                                                                                                | [L2][CO4]              | [12M] |
| 5  | Express about content providers with suitable example?                                                                                                    | [L2][CO4]              | [12M] |
| 6  | How you creating your own content providers in detail?                                                                                                    | [L2][CO4]              | [12M] |
| 7  | a) Analyze a sharing data in android and write a suitable program.                                                                                             | [L4][CO4]              | [06M] |
|    | b) How to develop Pre-creating the database and sketch neatly?                                                                                                 | [L6][CO4]              | [06M[ |
| 8  | Explain about saving data to internal and external storage in android.                                                                                         | [L2][CO4]              | [12M] |
| 9  | Discuss about saving and loading user preferences with example.                                                                                                | [L2][CO4]              | [12M] |
| 10 | a) Illustrate the following i) Accessing preferences ii)Retrieving & Modifying preferences.                                                                    | [L3][CO4]              | [06M] |
|    | b) Illustrate the following i)Projections, Filtering ii)Sorting                                                                                                | [L3][CO4]              | [06M] |

Course Code: 20MC9117

**R20** 

#### UNIT -V MESSAGING

| 1  | Explain about creating your own services in android developing.                                                                                    | [L2][CO5]              | [12M] |
|----|----------------------------------------------------------------------------------------------------|------------------------|-------|
| 2  | Explain about different kinds of messaging in detail.                                                                                              | [L2][CO5]              | [12M] |
| 3  | <ul><li>a) Analyze about digital signing in android applications.</li><li>b) Explain about versioning your application while publishing?</li></ul> | [L4][CO5]<br>[L3][CO5] | [06M] |
| 4  | How you publishing android applications in the market?                                                                                             | [L1][CO5]              | [12M] |
| 5  | <ul><li>a) Define about binding activities to services in detail.</li><li>b) Explain about a different kinds of threading in detail.</li></ul>     | [L1][CO5]<br>[L2][CO5] | [06M] |
| 6  | Describe about deploying APK Files with example.                                                                                                   | [L1][CO5]              | [12M] |
| 7  | How the communication was establishing between a service &activity?                                                                                | [L4][CO5]              | [12M] |
| 8  | Discuss about adb.exe tool & web server and write a suitable program.                                                                              | [L2][CO5]              | [12M] |
| 9  | Develop about caveats and warnings, sending e-mail sketch neatly.                                                                                  | [L6][CO5]              | [12M] |
| 10 | a) Show a preparing for publishing in android application.                                                                                         | [L1][CO5]              | [06M] |
|    | b) Discuss about a executing asynchronous tasks on separate threads in                                                                             | [L2][CO5]              | [06M] |
|    | android.                                                                                                    |                        |       |
|    |                                                                                                    |                        |       |

Prepared by: B.J.MYTHILI, Assistant Professor, MCA Department.